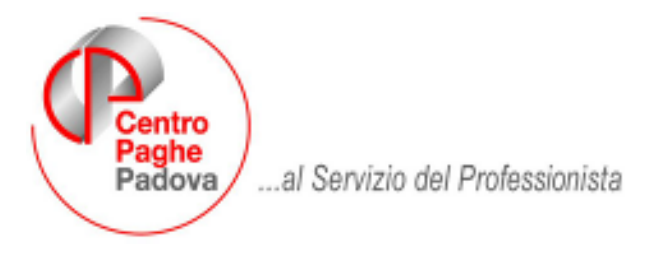

M:\Manuali\Circolari\_mese\2007\07\C0707-1.DOC

# **AGGIORNAMENTO del 20/07/2007**

# **Da effettuare DOPO aver caricato gli aggiorna-**

**menti utili alle paghe del mese di luglio.** 

# SOMMARIO

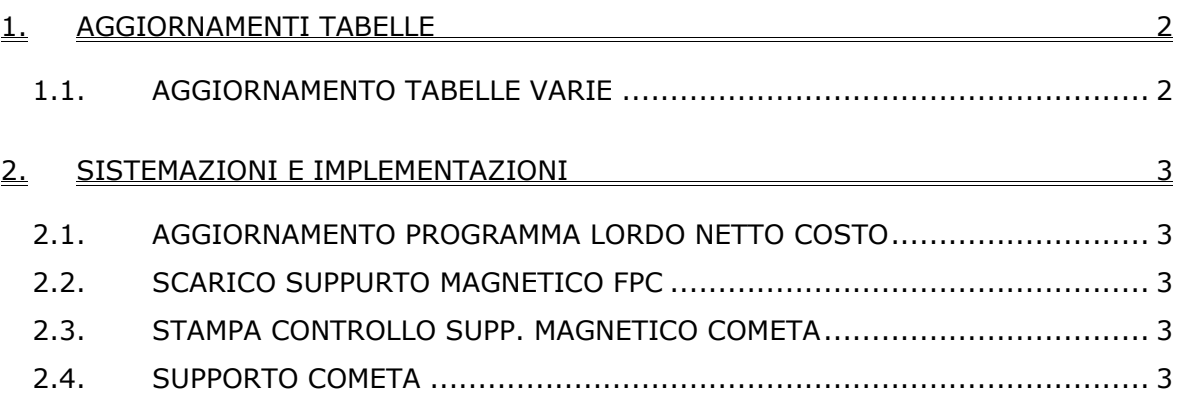

# <span id="page-1-0"></span>**1. AGGIORNAMENTI TABELLE**

## **1.1.** AGGIORNAMENTO TABELLE VARIE

Sono state aggiornate le tabelle varie, di seguito le modifiche riportate:

- Classe ANF "166" per EMENS che risultava mancante.
- Corretto errore di trascrizione nella descrizione codice "SA" della tabella legata al campo Tipo scelta nella destinazione TFR.

# <span id="page-2-0"></span>**2. SISTEMAZIONI E IMPLEMENTAZIONI**

## **2.1.** AGGIORNAMENTO PROGRAMMA LORDO NETTO COSTO

Aggiornamento programma lordo netto costo che presentava un errore bloccante in fase di elaborazione.

#### **2.2.** SCARICO SUPPURTO MAGNETICO FPC

Sistemata anomalia nel programma di creazione dei supporti magnetici FPC che presentava un problema sulla cartella di destinazione del file. Se per esempio si sceglieva in C una sottocartella "Costi" il file veniva creato in C, con il nome "**Costi**FPC-F1.TXT" e non nella sottocartella selezionata.

#### **2.3.** STAMPA CONTROLLO SUPP. MAGNETICO COMETA

In base alle nuove modifiche ai tracciati FPC tale voce del menu è stata disabilitata temporaneamente, in attesa di allineare anche la stampa alle nuove specifiche.

#### 2.4. SUPPORTO COMETA

E' stato modificato il supporto per il fondo Cometa in quanto non venivano riportate nel supporto il codice dell'azienda e il periodo di riferimento.

E' stata sistemata anche l'anomalia per cui gli interessi e la quota d'iscrizione azienda non venivano riportata nel totale.